**AminetPart**

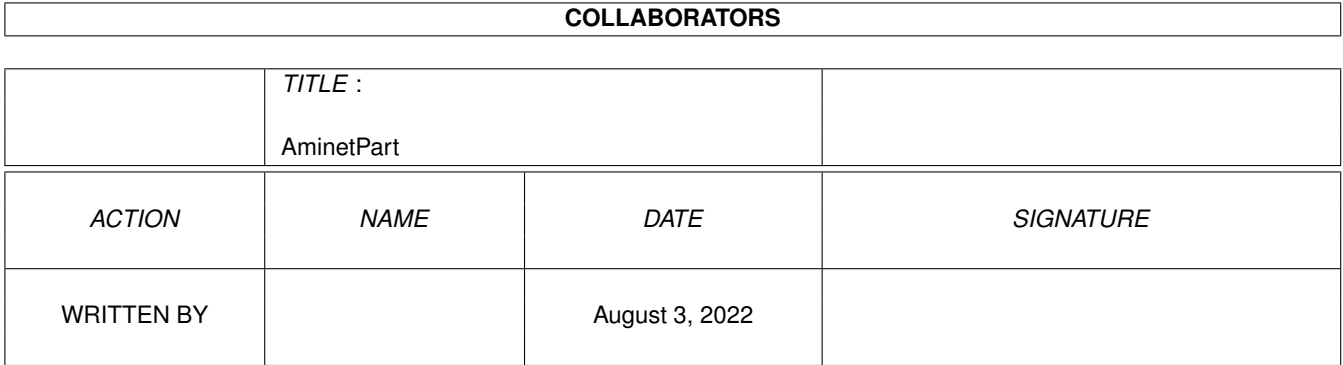

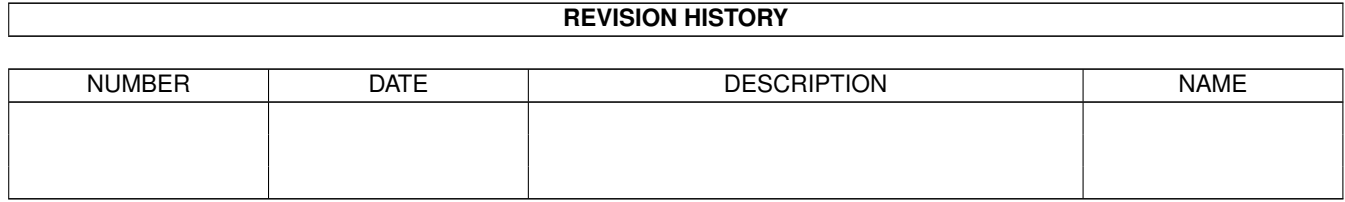

# **Contents**

### 1 AminetPart [1](#page-3-0) 1.1 Miscellaneous . . . . . . . . . . . . . . . . . . . . . . . . . . . . . . . . . . . . . . . . . . . . . . . . . . . . . [1](#page-3-1)

### <span id="page-3-0"></span>**Chapter 1**

## **AminetPart**

### <span id="page-3-1"></span>**1.1 Miscellaneous**

Click name to unpack, description to read the readme or get help

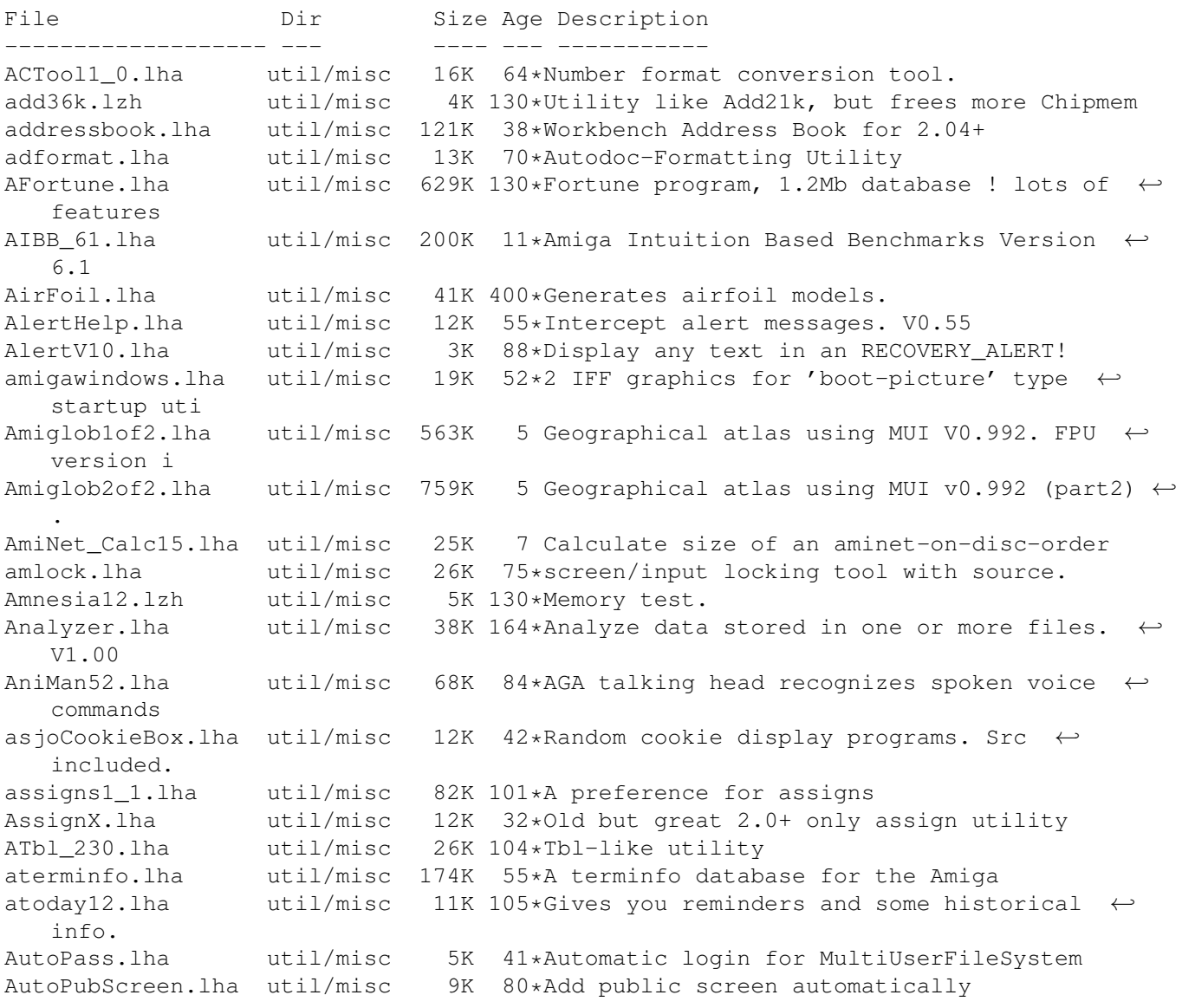

AXDiff.lha util/misc 29K 21\*Grahpical file compare and merge utility A\_Lock13.lha util/misc 13K 44\*A Small and efficient lock utility, respect ← multit BaseConvert.lha util/misc 4K 55\*Number converter beckermakelink.lha util/misc 4K 139\*Replace OS20 Makelink v1.1 bin.lzh util/misc 4K 130\*converts simple executables into binary BioRhythm.lha util/misc 14K 89\*Intuition based BioRhythm. V2.2 BlackScreen.lha util/misc 6K 55\*Open a 1-plane Black Screen bootlock.lha util/misc 16K 62\*Lock your Amiga and fake a sun bootmonitor. Brik.lha  $util/misc$  62K 289\*Compute and check CRC codes for files. V2.0<br>BuildRECENT.lha util/misc 8K 3 Build 'RECENT' file from master AmiNET  $\leftrightarrow$ util/misc 8K 3 Build 'RECENT' file from master AmiNET  $\leftrightarrow$ INDEX (CLI) ButtonMenu\_121.lha util/misc 57K 11\*Easy creation of customizable menus (OS2 ←  $.0+)$ ButtonMenu\_123.lha util/misc 58K 4 Easy creation of custom menu windows, KS2  $\leftrightarrow$ .0+ CacheCard.lha util/misc 21K 289\*Selectively control A2620/A2630 caching. V1 ←- .00 CB Radio.lha util/misc 48K 7 Program for CB-Radio-Operators census e.lha util/misc 17K 91\*Second world census of Amiga users and  $\leftrightarrow$ systems CheckAGA.lha util/misc 0K 109\*Checks for AGA chip set installed CheckDouble1\_0.lha util/misc 16K 53\*Checks for duplicate files in command path Chooser.lha util/misc 105K 4 A program launcher (like Selector) ClipWindow.lha util/misc 22K 55\*Put frequently used text in clipboard CliVa23.lha util/misc 93K 55\*A VERY configurable Application launcher. ( ← Only 20 ColorCatch.lha util/misc 12K 177\*Save screen colors as an executable. V2.0 ColorSamples.lha util/misc 3K 196\*Some 'ColorCatch' color samples<br>Colors 1 0.lha util/misc 2K 46\*Extras:Tools/Colors replacement Colors 1 0.lha util/misc 2K 46\*Extras:Tools/Colors replacement ComAmNetV1 2a.lha util/misc 27K 44\*comments & moves files found in RECENT,  $\leftrightarrow$ LOCAL, INDEX cookie20.lha util/misc 918K 69\*a very fast fortune program (v2.0) cpdist.lha util/misc 39K 56\*distribution copy command CWToy.lha util/misc 60K 186\*Allow Amiga to communicate in Morse Code. V1.0 CyberconFix.lha util/misc 2K 130\*patch Cybercon III for WB 2.0 daterecall16.lha util/misc 11K 99\*Scheduler for birthdays, exams, dentist, V1 ←- .6 dbb119.lha util/misc 140K 45\*GUI Digital Logic Circuit Simulator (WB2.x) dc27.lha  $util/misc$  173K 35\*Calalogs disks, both dos and no dos, A  $\leftrightarrow$ proven prog DCalc06.lha util/misc 17K 94\*by Stephen Price. A random number ← calculator dcdisp.lha util/misc 75K 35\*Utility, used for DC27, to display large  $\leftrightarrow$ files, A ddli2\_02.lha util/misc 27K 97\*Duniho and Duniho Life Pattern Indicator V2 ←- .02 defaultscr\_v10.lha util/misc 2K 3 Changes the default public screen and  $\leftrightarrow$ optionally s DefDisk.lha util/misc 4K 114\*Assign all system dirs (libs:, devs:, etc) ← with 1 Degrader.lha util/misc 17K 89\*Tries to get badly written progs to work Detache.lha util/misc 3K 116\*A utility for detache a file from the file  $\leftrightarrow$ system DiaPoemV2.lha util/misc 10K 76\*Simple poem generator (Dialog and others). DiceRoll.lha util/misc 6K 4 Emmulates dice throws - generate rand nums

DillonStuff.lha util/misc 237K 325\*Misc. Matt Dillon programs, vol 2 of 2. DInform11.lha util/misc 9K 14 'Inform' like util but more sophisticated DittoTools.lha util/misc 23K 118\*Binary versions of Ford's aread, adump and ← arun pr DocReader.lha util/misc 6K 118\*Manual reader for WB 2.0 DoppelteRaus20.lha util/misc 21K 12 Helps finding duplicate files DoPro.lha util/misc 15K 169\*Changes the ViewMode of a new screen. V1.5 dosformat.lha util/misc 67K 18 MUFS 'format' filter for ALL users dosform fix.lha util/misc 4K 18 Bugfix to dosformat V1.0 DriveMusic.lha util/misc 3K 111\*Makes your drive sing (don't use for long!)<br>DWF\_Presets.lzh util/misc 40K 85\*Various presets for OS2.x DWF\_Presets.lzh util/misc 40K 85\*Various presets for OS2.x<br>DxConvert v1 0.lha util/misc 7K 95\*Deluxe converter, bin/hex 7K 95\*Deluxe converter, bin/hex/long/ascii easyproc.lha util/misc 39K  $94*EasyProcess$  - process control lib, launch  $\leftrightarrow$ threads, ECopy.lha util/misc 17K 37\*Copy files from HD to min # of floppies editkeys162.lha util/misc 40K 13 Keymap file editor EditUsers.lha util/misc 30K 60\*MUI User/Group editor for MultiUser enote.lha util/misc 14K 143\*easier editing of filenotes exa.lha util/misc 22K 36\*Launch actions depending of the type of ← file FakeKey.lzh util/misc 7K 98\*Sends keypress to active window Fakemem.lzh util/misc 1K 80\*Converts chip RAM to fast RAM.A1200 OK. FastVoiceLib.lha util/misc 10K 106\*Faster Voice Recognition FDBData.lha util/misc 330K 60\*Some databases for FDB (Find DataBase) FDBData2.lha util/misc 301K 54\*Some databases for FDB (Find DataBase) FDBData3.lha util/misc 73K 50\*CD-ROM databases for FDB (Find DataBase) fenster.lha util/misc 181K 151\*Screen/window util. v3.2 fifolib374.lzh util/misc 53K 123\*Dillon's FIFO: device and fifo.library fileid14.lha util/misc 38K 51\*Gives res./colors/etc for pics & more<br>Findit1 2.lha util/misc 12K 54\*MUI-Based disk search utility Findit1\_2.lha util/misc 12K 54\*MUI-Based disk search utility<br>FIVE STAR.lha util/misc 160K 45\*Lotto, pools, horse race pred util/misc 160K 45\*Lotto, pools, horse race prediction tool<br>util/misc 8K 307\*Modify executables to work with fast ram FixHunk.lha util/misc 8K 307\*Modify executables to work with fast ram.  $\leftrightarrow$ V2.1 FlamKey.lha util/misc 7K 381\*Lockout keyboard til password is entered flib10.lha util/misc 2K 92\*Flush selectively shared libraries fltrs1\_1.lha util/misc 11K  $94*$ Filters 1.1, develop a network of RC-  $\leftrightarrow$ filters. FMC.lha util/misc 6K 284\*Turn fast memory 'on or off'. V1.2 fonewd.lha util/misc 117K 97\*Searches phone number for possible words. ForayDemo.lha util/misc 180K 91\*Mushroom Info and Identification Database four\_utils.lha util/misc 2K 2 MMB-,hot-key utls,hardreset,script cmd FRequest.lha util/misc 15K 101\*File requests args and executes a CLI cmd<br>ftpcdrom\_211.lha util/misc 46K 30\*View a CD-ROM like an FTP Session V2.11 util/misc  $46K$  30\*View a CD-ROM like an FTP Session V2.11 ftrans12.lha util/misc 241K 12 Translates texts and single words from one ← languag Fudgit233.lha util/misc 698K 60\*scientific curve fitting and data  $\leftrightarrow$ processing FullReset.lha util/misc 13K 272\*Force reset to get rid of viruses.<br>GadMget1\_7.lha util/misc 82K 10\*Aminet RECENT browser V1.7 GadMget1\_7.lha util/misc 82K 10\*Aminet RECENT browser V1.7<br>GadMget1 9.lha util/misc 87K 1 Aminet RECENT browser V1.9 util/misc 87K 1 Aminet RECENT browser V1.9 GetScreenID1\_1.lha util/misc 34K 6 Get ScreenMode DisplayID GrabKick.lzh util/misc 10K 98\*Copies Kickstart ROM into a file<br>GUISpell 1 0.1ha util/misc 37K 130\*GUI front-end to ISpell 3.11jr ( GUISpell\_1\_0.lha util/misc 37K 130\*GUI front-end to ISpell 3.1ljr (or later). ← OS 2.04 Guru.lha util/misc 23K 72\*Bio rhythm (German) HackerTest.lha util/misc 11K 116\*Arexx program to test if you are a hacker. Harridan.lha util/misc 23K 37\*Simple 'Reminder' type utility

Help034.lzh util/misc 27K 51\*Intuition based MANual display program Hide.lha util/misc 18K 398\*Run old or ill written apps in chip mem. Hold143b.lzh util/misc 10K 130\*Get menus with just a \*click\* of menu ← button ID\_Handler.lha util/misc 9K 397\*Device handler, gen unique identifiers. V1  $\leftrightarrow$ .0 IFFMaster.lha util/misc 66K 18 Show IFF struct & chunk contents. MUI ← Application. IList.lha util/misc 6K 122\*Displays data of all open screens. V0.1 Injector.lha util/misc 94K 26\*Insert input events as if typed from kbd.  $\leftarrow$ V2.00 InputLock.lha util/misc 8K 193\*Allows you lockout keyboard/mouse inputs.  $\leftrightarrow$ V1.1 Installer\_1\_25.lzh util/misc 90K 97\*Commodore Installer dev. package insult.lha util/misc 9K 31\*Random Shakespearian insult generator. IntelliKey11.lha util/misc 19K 130\*IK v1.1, supports raw passwords.<br>irmaster.lha util/misc 170K 25\*Amiga as an ir remote control irmaster.lha util/misc 170K 25\*Amiga as an ir remote control<br>irslavel.lha util/misc 60K 25\*Control your Amiga w/ a remot util/misc 60K 25\*Control your Amiga w/ a remote contr.<br>util/misc 37K 41\*Control the Amige w/ a remote control ir slave110.lha util/misc 37K 41\*Control the Amige w/ a remote control ISpellNed.lha util/misc 58K 39\*Accents understanding version of ISpell ispell\_33LJR.lha util/misc 538K 116\*ISpell 3.3LJR spelling checker ispell\_u\_33LJR.lha util/misc 59K 95\*GUISpell and ttx interface update to ISpell  $\leftrightarrow$  $-3.3LJR$ JM1 1b.1zh util/misc 81K 130\*Job Manager 1.1b, alternate task scheduler journal.lha util/misc 15K 106\*Diary line editor from shell joy2key\_1\_0.lha util/misc 6K 115\*Uses joystick for cursor keys JSplit.lha util/misc 17K 9 Comfortably split and join files jswap.lzh util/misc 2K 114\*Swaps the function of the two gameports.<br>JustLook.lha util/misc 92K 45\*Control mouse and keyboard for demos JustLook.lha util/misc 92K 45\*Control mouse and keyboard for demos<br>keybang 1 0.1zh util/misc 68K 130\*Keyboard locker keybang\_1\_0.lzh util/misc 68K 130\*Keyboard locker KeyMapEd.lha util/misc 25K 80\*Keymap Editor<br>KickA3000.lha util/misc 9K 53\*A3000 boot fr KickA3000.lha util/misc 9K 53\*A3000 boot from non-A3000 kick w/hd<br>killaga2.lha util/misc 5K 90\*Run old demos on A1200/4000 hard dr util/misc 5K 90\*Run old demos on A1200/4000 hard drives.<br>util/misc 12K 36\*Translate numbers to Klingon. KlingNum11.lha util/misc 12K 36\*Translate numbers to Klingon. Kls13762.lha util/misc 22K 8 The BEST screen clearing utility kme.lha util/misc 49K 143\*Another keymap editor v1.2 Kurta.lha util/misc 8K 38\*Kurta Series/One driver LacePointer.lha util/misc 11K 130\*Displays mouse cursor in interlace lcontrol.lha util/misc 44K 25\*Control LANC/Control-L cameras Learn.lha util/misc 7K  $69*a$  program that help you learning new words  $\leftrightarrow$ .. LetterMatcher.lha util/misc 21K 78\*Creates text files from bitmap images life.lha util/misc 43K 56\*lifecycles calculator with GnuPlot output ListAnalyzer.lha util/misc 43K 3 Compare and analyze lists. GREAT! LockDevice.lha util/misc 15K 227\*Protect against accidental formatting. V1.0 login.lha util/misc 5K 54\*LOGIN: A software package usage manager LottoPik.lha util/misc 12K 57\*Random Number Shuffler for lotto games Lyr\_O\_Mat.lha util/misc 43K 80\*Creates sentences out of word lists. V1.1<br>Macro\_1\_0.lha util/misc 8K 115\*Records key strokes and replays them 8K 115\*Records key strokes and replays them makeguidesrc.lha util/misc 81K 130\*Sources for makeguide.lha MakePatch.lha util/misc 28K 91\*Create patchfiles for altered binaries<br>Makewords.lha util/misc 54K 235\*Find words that match telephone number Makewords.lha util/misc 54K 235\*Find words that match telephone number.<br>man35.lha util/misc 89K 11 UNIX like man/Xman command 89K 11 UNIX like man/Xman command ManBrowser1\_1.lha util/misc 31K 9 AmigaGuide-based manual browser Manual 1 00.lha util/misc 18K 29\*Manual searches for doc files MapBoard\_37\_2.lha util/misc 2K 64\*Must have for A4000 & A2091 users!! (68040) MaxonMAGIC.lha util/misc 406K 45\*Animated Screen Blanker/Sample Player

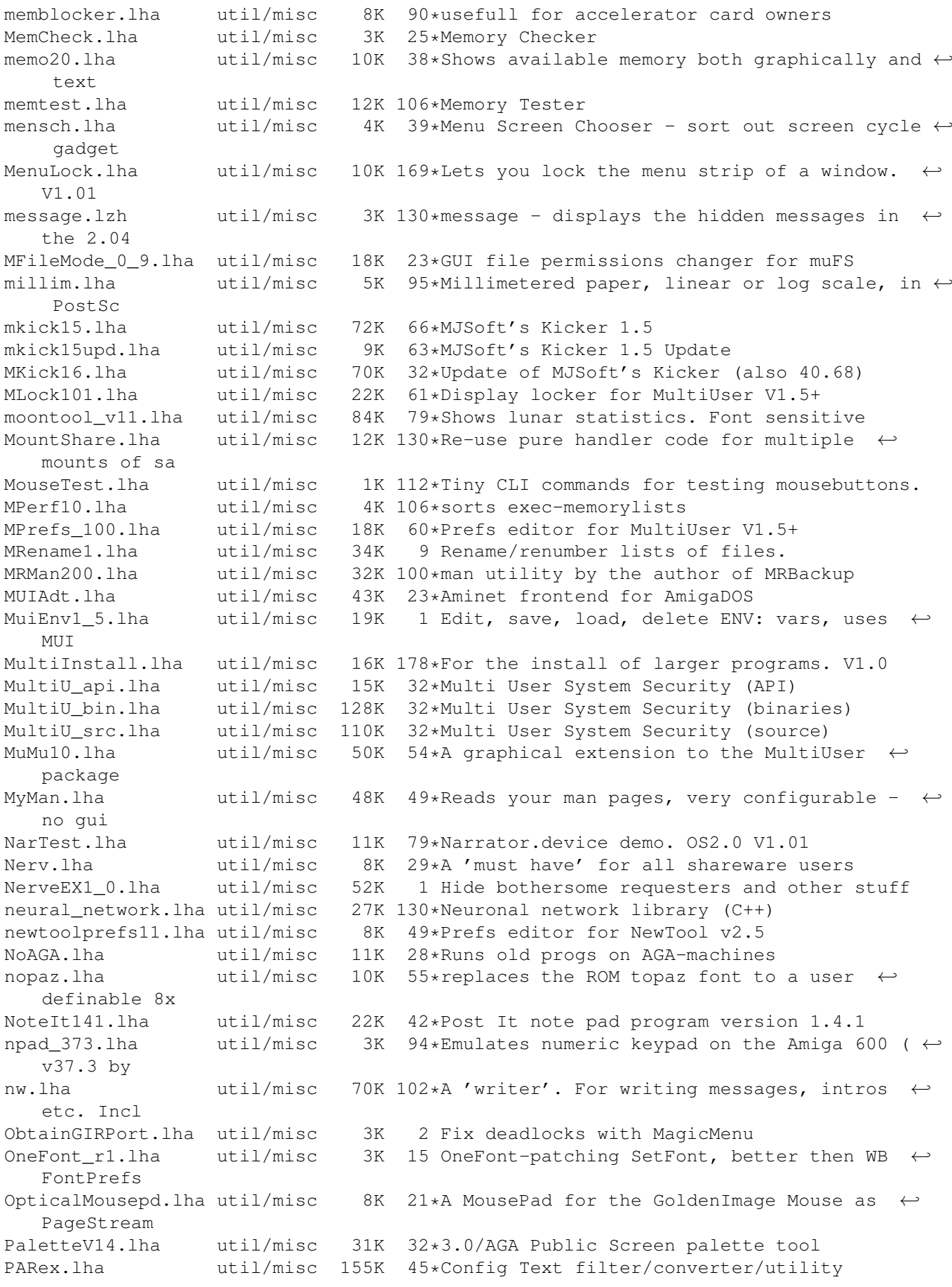

Password V1 1.lha util/misc 28K 93\*Passwort protection for Harddisk users. PatchGen.lha util/misc 5K 8 Create patch files for update dist. patchlace.lzh util/misc 6K 130\*switches PAL to NTSC on interlace screens to reduc PayAdvice.lha util/misc 52K 55\*Pay analysis program. V3.00 PFortune.lha util/misc 11K 72\*small fortune cookie PhoneBookV1\_8.lha util/misc 32K 6 Neat Little PhoneBook program PhoneGram.lha util/misc 31K 186\*Generates text from phone numbers. V1.01 phoon21.lha util/misc 178K 51\*A picture of the moon in its current phase. phoon21\_src.lha util/misc 165K 51\*Sources for phoon21 PiCalDemo.lha util/misc 36K 64\*Calendar display. V1.00 PickFile.lha util/misc 18K 101\*Randomly picks a file<br>portfo17.1zh util/misc 110K 94\*Powerful 'organizer' 94\*Powerful 'organizer' utility, evaluation ← version 1 PromotionPrefs.lha util/misc 47K 18 Screenmode promotion utility pscreen128.lha util/misc 13K 130\*Opens Public Screen with Menus<br>psm1\_0.lha util/misc 90K 80\*Makes pub scrns; uses qadoutli psm1\_0.lha util/misc 90K 80\*Makes pub scrns; uses gadoutline.library<br>PSX.lha util/misc 12K 196\*Public Screen Manager. V1.1 util/misc 12K 196\*Public Screen Manager. V1.1<br>util/misc 15K 115\*Generates random prediction psychic.lha util/misc 15K 115\*Generates random predictions about the  $\leftrightarrow$ future. Pubby101.lha util/misc 15K 46\*Opens up a public screen. Bug fix. Publican.lha util/misc 12K 9 1.5 PubScreen util, like FrontPS +WB GUI PubScreens.lha util/misc 13K 217\*Two utils to manipulate public screens. V1  $\leftrightarrow$ .0 Purity111.lha util/misc 52K 54\*Automated Purity Test taker<br>QuickHelp.lha util/misc 19K 217\*Make your own help files. V QuickHelp.lha util/misc 19K 217\*Make your own help files. V2.0<br>QuickTrans.lha util/misc 31K 80\*Faster mathtrans.library. V100 QuickTrans.lha util/misc 31K 80\*Faster mathtrans.library. V100 QuipMusic.lha util/misc 16K 51\*Quip Datafile of Music-Quotes Quotation.lha util/misc 12K 17 Quotation/Fortune cookie program qvedit.lha util/misc 95K 105\*Patch editor for a digital effects unit ramsey.lzh util/misc 7K 130\*A tool to view/alter RAMSEY settings.<br>RandomX11.lha util/misc 5K 20\*Creates verv random numbers RandomX11.lha util/misc 5K 20\*Creates very random numbers<br>Recent2Term.lha util/misc 35K 30\*Work with Aminet-Recent. util/misc 35K 30\*Work with Aminet-Recent. Reminder\_1\_20.lha util/misc 149K 95\*Reminds + ARexx you about events on boot remindmev10.lha util/misc 17K 22\*A simple events reminder (V1.0) ReNum.lha util/misc 17K 21\*Sequential filename set renumbering utility Report.lha util/misc 15K 64\*Generate bug reports. V40.1 Request2\_03.lha util/misc 35K 6 Replacement for ask Reset.lha util/misc 6K 94\*Total reset, removes kickstarts, RAD:,  $\leftrightarrow$ viruses Reverse.lha util/misc 1K 109\*Reverse the contents of a file. RoadRoute.lha util/misc 94K 172\*Detemines routes between 2 cities RomCon.lha util/misc 5K 130\*Convert decimal to roman numbers, v1.10 ROMTagMem.lha util/misc 6K 85\*Add non-autoconfig mem early to mem list. rot13e.lha util/misc 3K 1 A program to read rot-13 text. with source  $\leftrightarrow$ in Ami Run68017.lzh util/misc 34K 107\*Runtime emulation of 30 68020 instrs. RunShit1\_06.lha util/misc 3K 55\*Run demos/games from WB. NTSC support.<br>SASGInfo13.lha util/misc 48K 25\*SASG information program 48K 25\*SASG information program SBackup.lha util/misc 14K 213\*Maintain up to 99 old versions of a file.  $\leftrightarrow$ V1.00e scheduler\_1\_3.lha util/misc 15K 64\*Simple Task Manager, great for programmers<br>scopemen.lha util/misc 116K 39\*Scope-Pack Menu scopemen.lha util/misc 116K 39\*Scope-Pack Menu scrammer.lha util/misc 18K 130\*RAM control (2.0 required)<br>ScreenFool30.lha util/misc 115K 16 The legendary public scree util/misc 115K 16 The legendary public screen manager Screenshift.lha util/misc 6K 394\*Adjust screen position on your display. ScreenX.lha util/misc 18K 217\*Makes getting at screens easier. V3.0

seamonkey 2.lha util/misc 3K 157\*WB animation of lots of worms secur20.lha util/misc 20K 96\*Password Security System 'tres' complete.  $\leftrightarrow$ Version SerPar\_1\_00.lha util/misc 10K 41\*Copies all from serial to parallel set040.lha util/misc 34K 66\*V2.41 of Set040! A great '040 util!<br>SetBuffers106.lha util/misc 12K 102\*Tool for setting filesystem device 12K 102\*Tool for setting filesystem device buffers SetCPU.lha util/misc 62K 223\*Detect and modify 32 bit CPU parameters. V1 ← .60 SetFont.lha util/misc 7K 130\*Dave Haynie's SetFont (Csh compatible)<br>SetIntPri10.lha util/misc 4K 6 (Re)sets priority of given interrupt. util/misc 4K 6 (Re) sets priority of given interrupt. SetNoClick.lha util/misc 6K 39\*Enable built-in noclick feature in ← trackdisk v36+ setpri17.lha util/misc 5K 30\*Set priority of any task. CLI or script<br>Show1 0.lha util/misc 90K 9\*Associates tools with filetypes to allow Show1 0.lha util/misc 90K 9\*Associates tools with filetypes to allow  $\leftrightarrow$ easy view ShowPrefs.lha util/misc 10K 130\*show preferences of any boot disk<br>ShowSTD.lha util/misc 19K 54\*STD (UK telephone area code) data ShowSTD.lha util/misc 19K 54\*STD (UK telephone area code) database<br>ShutDown\_v10.lha util/misc 4K 34\*ShutDown command will reboot your Ami 4K 34\*ShutDown command will reboot your Amiga. ← Features Sing.lha util/misc 6K 132\*Makes Amiga 'sing' characters SmallMath.lzh util/misc 12K 106\*IEEE libraries without emulation code Snap\_1\_64.lzh util/misc 101K 63\*Cut&paste text & gfx anywhere on screen softboot331.lha util/misc 48K 109\*Use SoftKickstart instead of ROMmed version SoftConfig\_v36.lha util/misc 22K 40\*a software package manager sortham.lzh util/misc 8K 130\*Sort file containting amateur radio call ← signs spectral.lha util/misc 15K 8 Fastest spectrum analyzer, using FFT sq\_usq.lha util/misc 32K 421\*Squeeze and unsqueeze, from CPM world.<br>SReqExp.lha util/misc 37K 184\*Routines for path/pattern matching. V1 SRegExp.lha util/misc 37K 184\*Routines for path/pattern matching. V11.1 ssl30.lha util/misc 33K 66\*Special Support Library 3.0 33K 66\*Special Support Library 3.0 sslexamp.lha util/misc 33K 66\*Miscellaneous utilities<br>stow095.lha util/misc 23K 24\*Optimally copy files fr stow095.lha util/misc 23K 24\*Optimally copy files from HD to floppy 8 Optimally copy files from HD to floppy Strip37\_2.lha util/misc 16K 24\*V37 symbol and debug hunk stripper SwitchInst130.lha util/misc 7K 108\*BootBlock PAL/NTSC switcher syndemo2.lha util/misc 58K 2 UK Lottery program. 2.04+ syndicate.lha util/misc 59K 3 (British) Lottery checker. 2.04+ taskx30.lha util/misc 10K 130\*Task manager TClass\_2\_9.lha util/misc 20K 112\*file-identifier, w/ a learning option TestMaker.lha util/misc 140K 45\*Teacher's Test/Quiz creator/database<br>ThrowMouse.lha util/misc 8K 80\*Automates mouse clicks at startup util/misc 8K 80\*Automates mouse clicks at startup tl\_13.1zh util/misc 9K 130\*Real Time Window Movement System<br>tools20.1ha util/misc 16K 22\*Some small and useful utils for ( tools20.lha util/misc 16K 22\*Some small and useful utils for OS2.0+ ToolType3\_2.lha util/misc 10K 6 Edit tooltypes using text editor TRIX.lha util/misc 12K 130\*Complete amiga Neural Net package. TTL.lha util/misc 4K 97\*This program briely describes TTL chips. t\_data.lha util/misc 371K 105\*Data-file for atoday12. UserTool1\_0.lha util/misc 35K 55\*MuFS User & Group creation tool<br>VCLI704.lha util/misc 26K 66\*Voice Recognition Update, VCLI util/misc 26K 66\*Voice Recognition Update, VCLI 7.04 VerCheck.lha util/misc 5K 79\*Kickstart version checker. V2.0 vhlogger\_V2.1zh util/misc 58K 107\*Amateur radio call sign logging program.<br>Video 13.1ha util/misc 38K 6 Video-Archiver util/misc 38K VLib85.lha util/misc 7K 23\*Voice.library. Voice recognition update. VLib86.lha util/misc 7K 1 Voice.library. Voice recognition update. voiceboy.lha util/misc 25K 132\*allows use of DX7 voice libs. v1.1 VoiceCode.lzh util/misc 23K 106\*Documentation for voioce.library VS121.lha util/misc 70K 48\*VoiceShell 1.21. Bugfix to version 1.20.

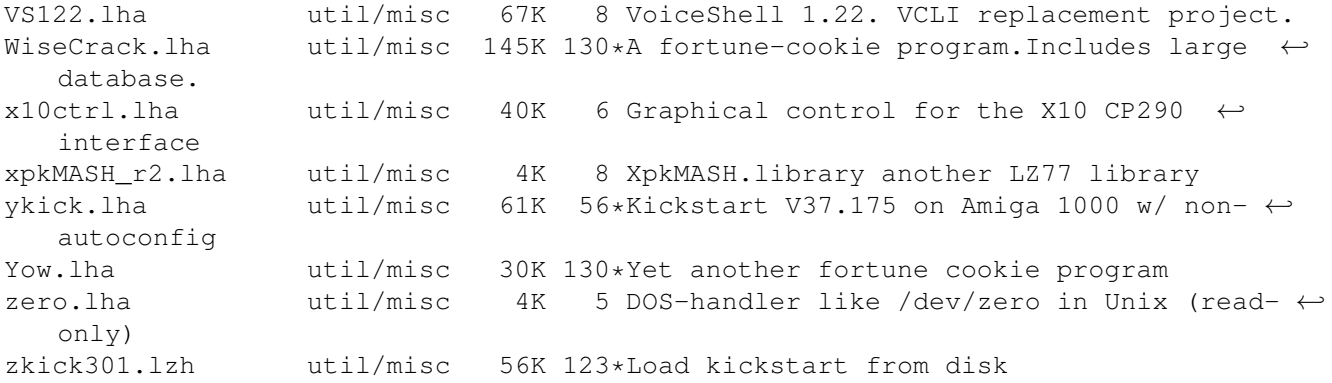